# **OPIS PRZEDMIOTU ZAMÓWIENIA**

### **Dostawa zestawów komputerowych wraz z podstawowym oprogramowaniem do siedziby jednostek podległych Gminie w ramach realizacji projektu pn.: "Przeciwdziałanie wykluczeniu cyfrowemu - INTERNET dla mieszkańców Miasta i Gminy Kunów"**

Szczegółowy opis przedmiotu zamówienia:

Dostawa zestawów komputerowych wraz z podstawowym oprogramowaniem wraz z serwisem.

Wykonawca winien dostarczyć i 7 sztuk komputerów stacjonarnych z oprogramowaniem, 7 sztuk monitorów, 3 sztuki komputerów przenośnych z oprogramowaniem, stacja robocza z oprogramowaniem 1 sztuka.

Zamawiający wymaga, aby dostarczony sprzęt był fabrycznie nowy.

Wykonawca zobowiązany jest w momencie dostawy do dostarczenia wraz ze sprzętem licencji dla wymaganego oprogramowania, a także niezbędnych do instalacji oprogramowania i jego legalnego użytkowania kluczy sprzętowych, numerów seryjnych, kodów aktywacyjnych i innych danych oraz instrukcje obsługi, karty gwarancyjne, deklaracje zgodności na oznaczenie CE. Dokumenty mają być w języku polskim.

Na dostarczony sprzęt Wykonawca udzieli 36 miesięcznej gwarancji oraz oświadczenie producenta sprzętu komputerowego, że w przypadku nie wywiązania się z obowiązków gwarancyjnych oferenta lub firmy serwisującej przejmie na siebie zobowiązania związane z serwisem.

# **Komputer stacjonarny z oprogramowaniem – 7 sztuk**

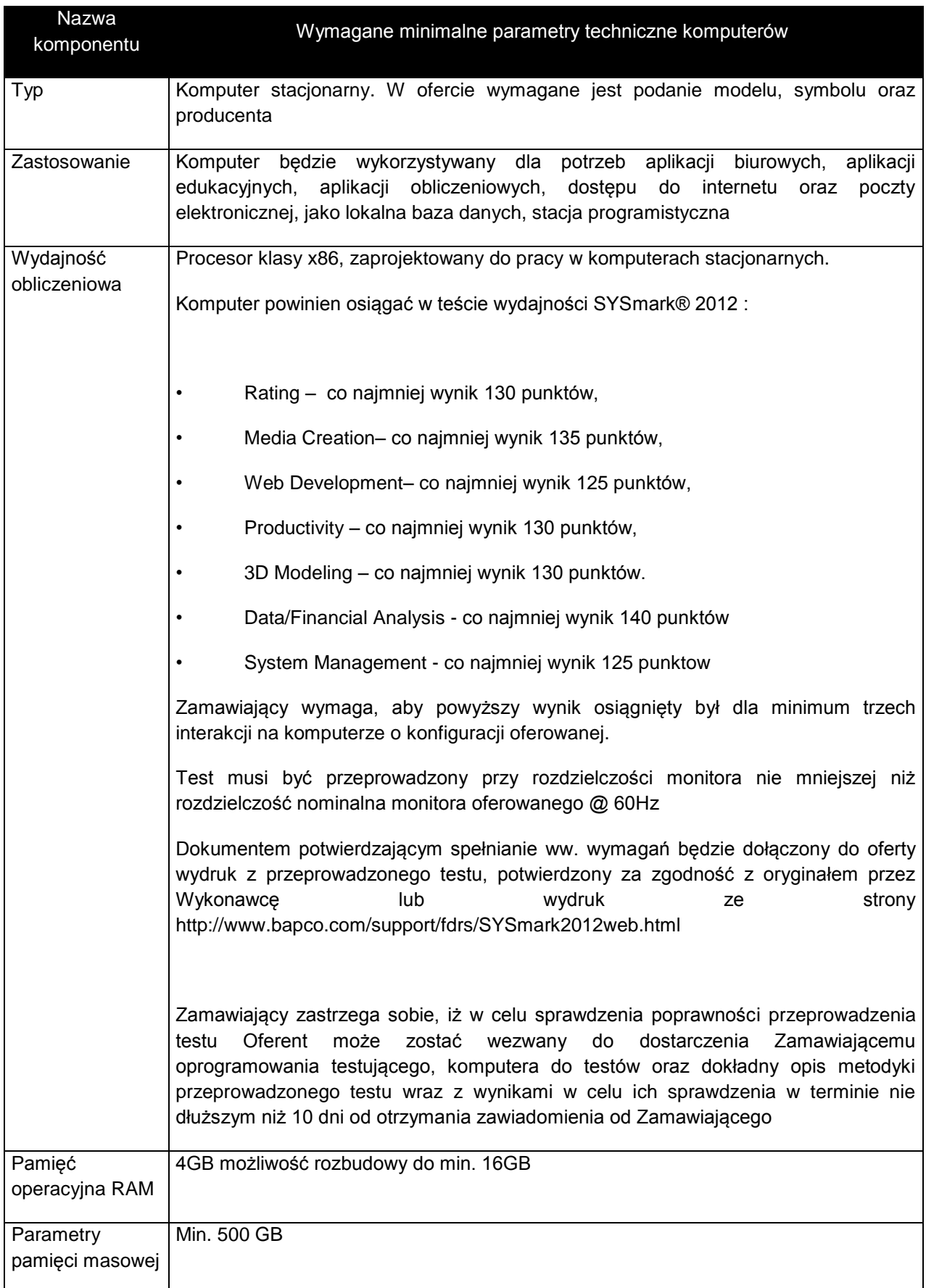

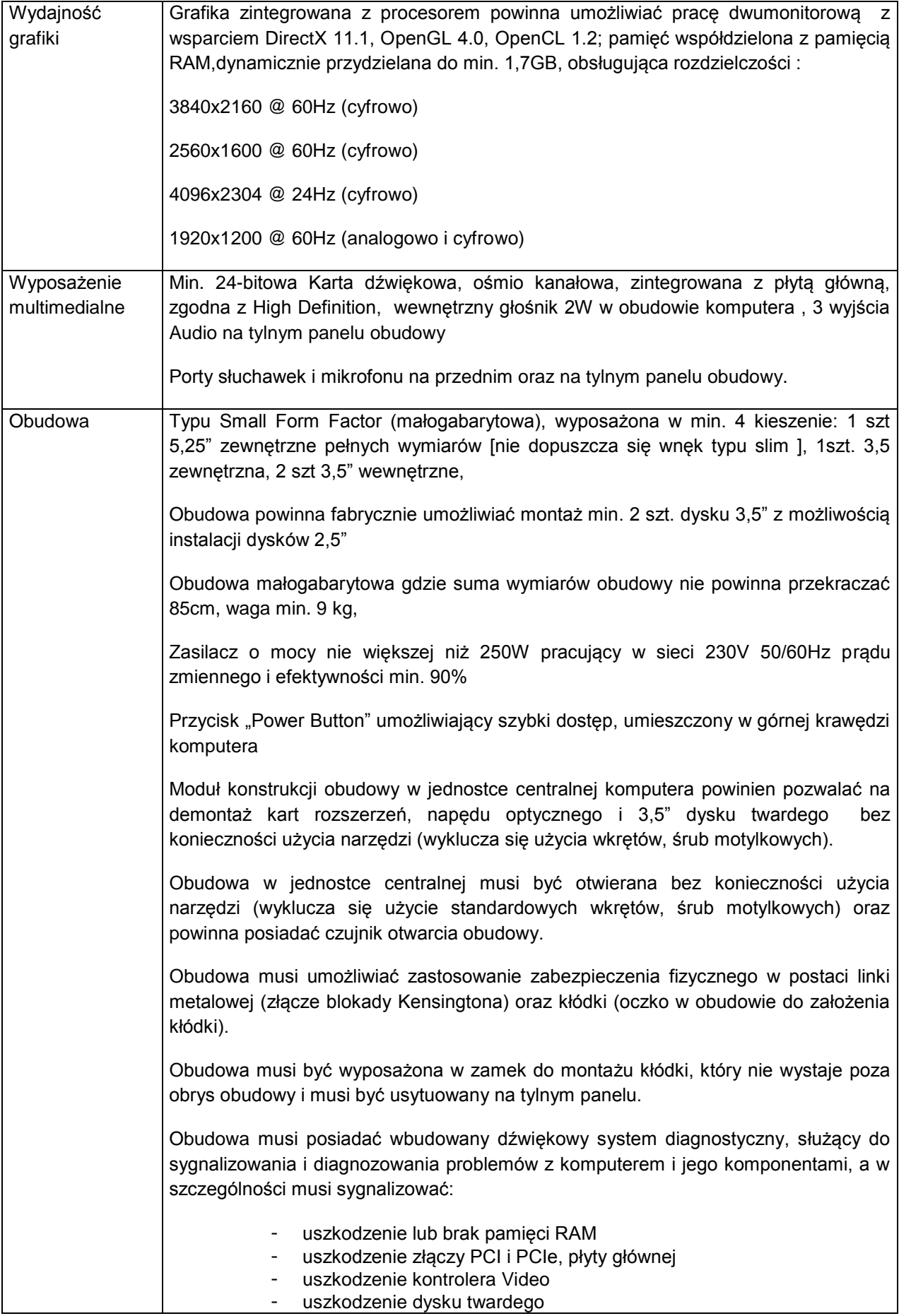

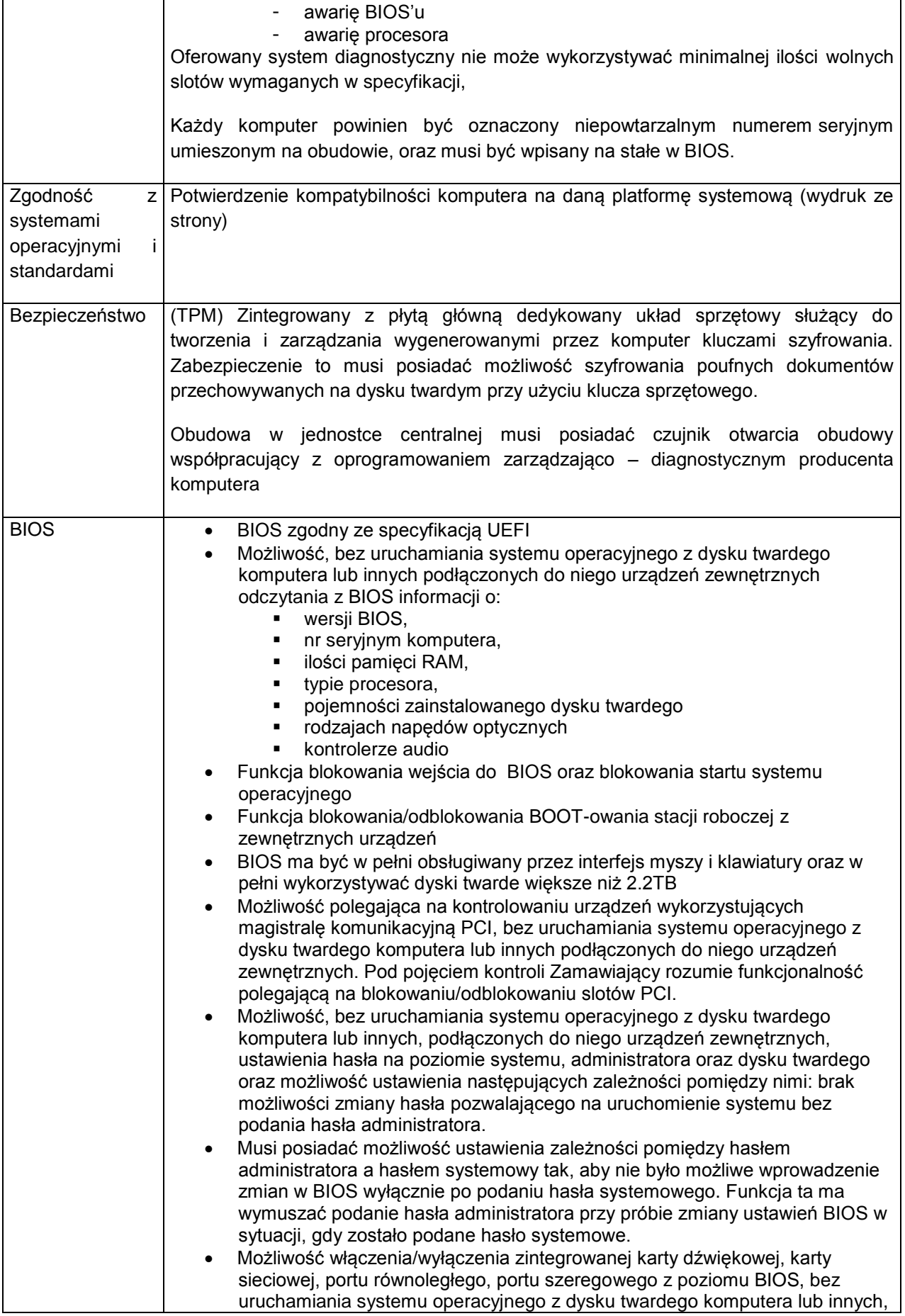

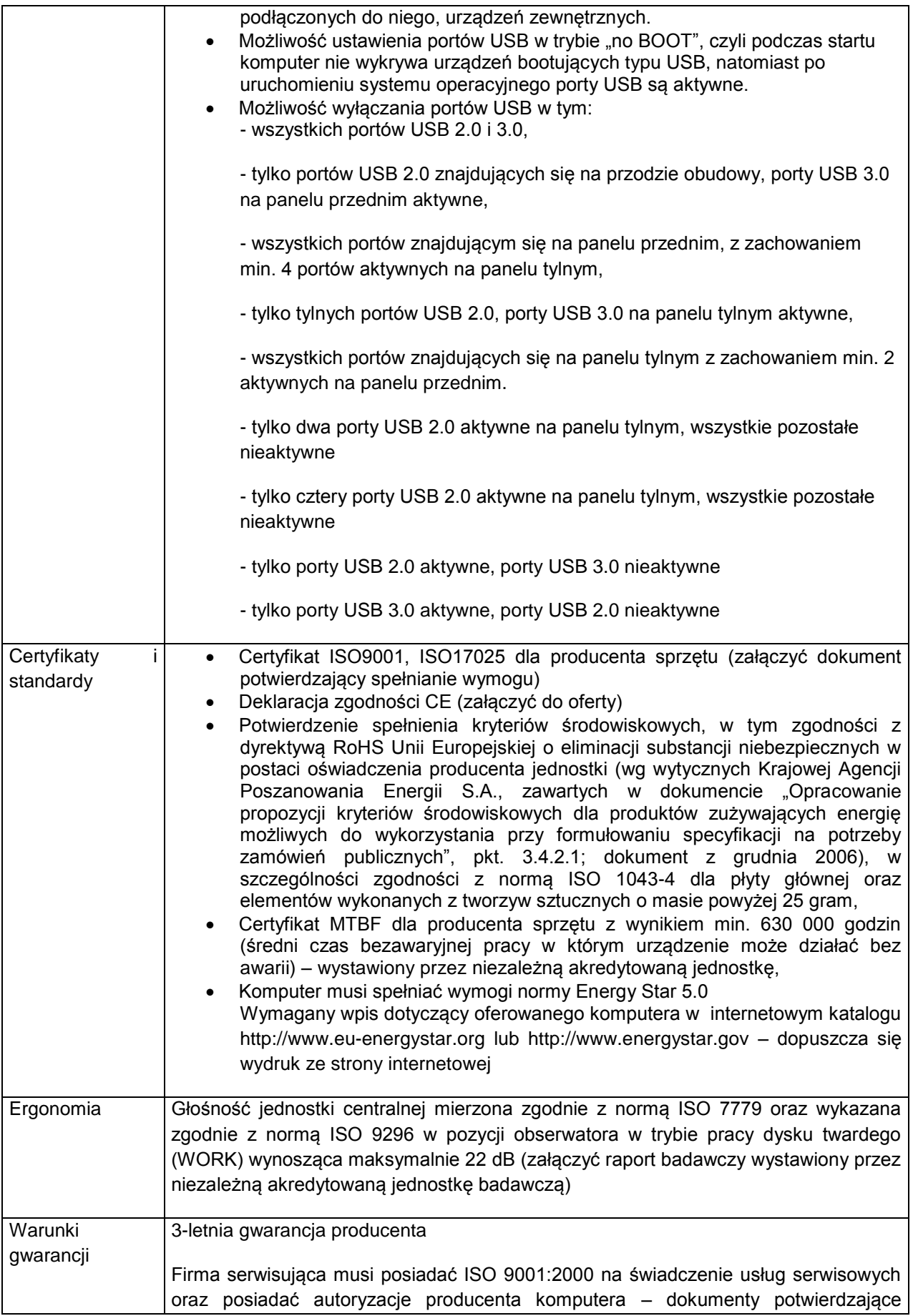

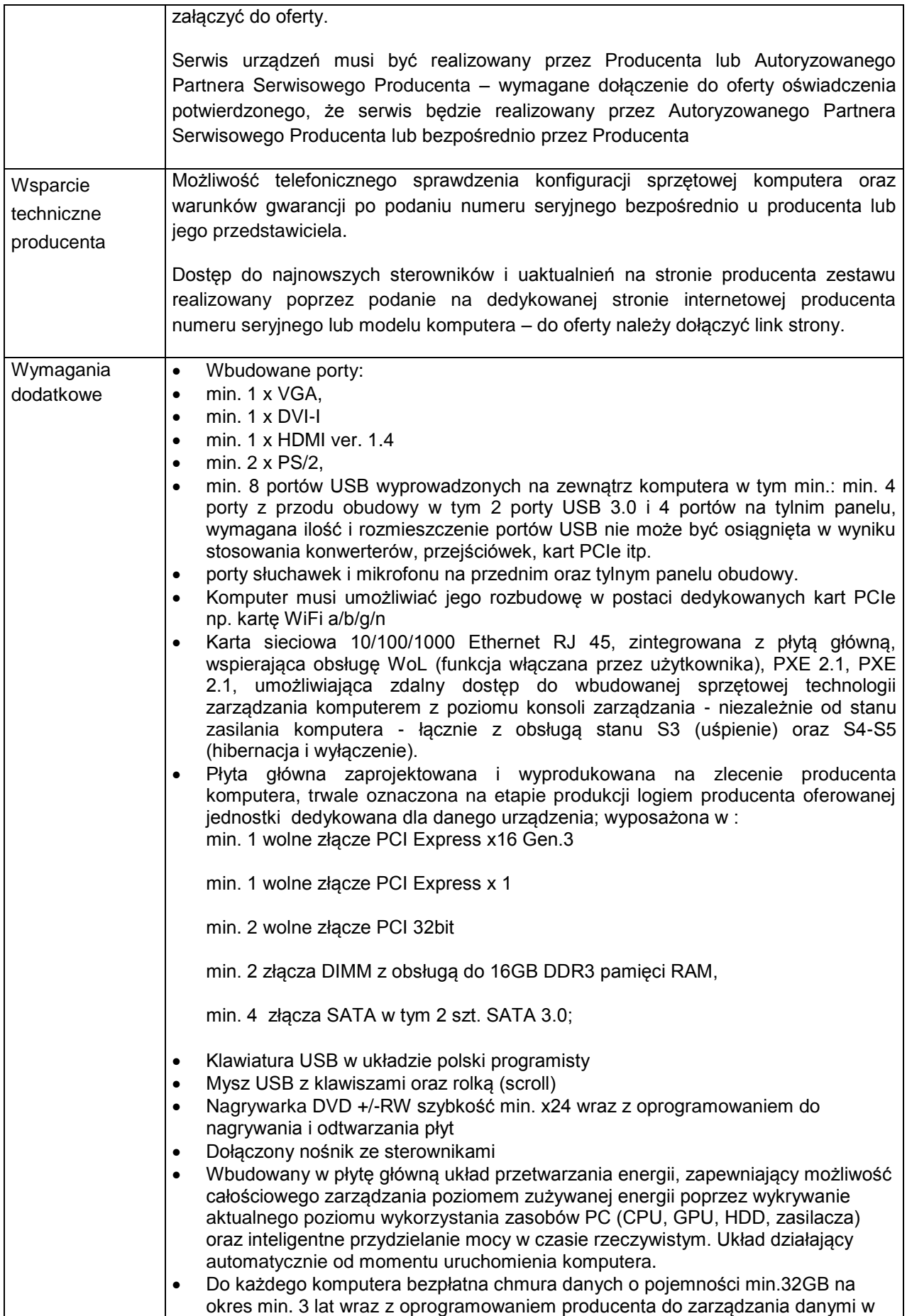

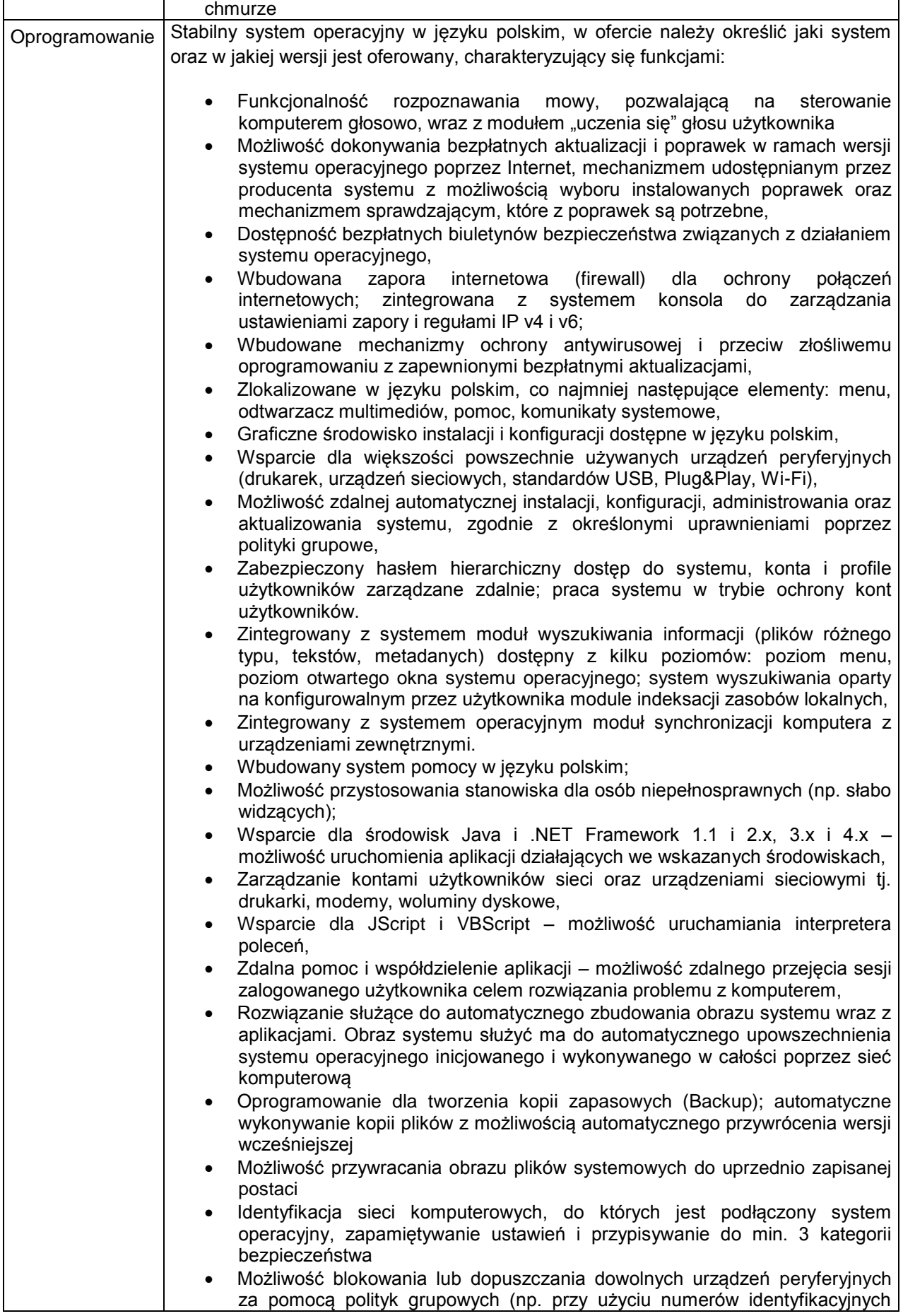

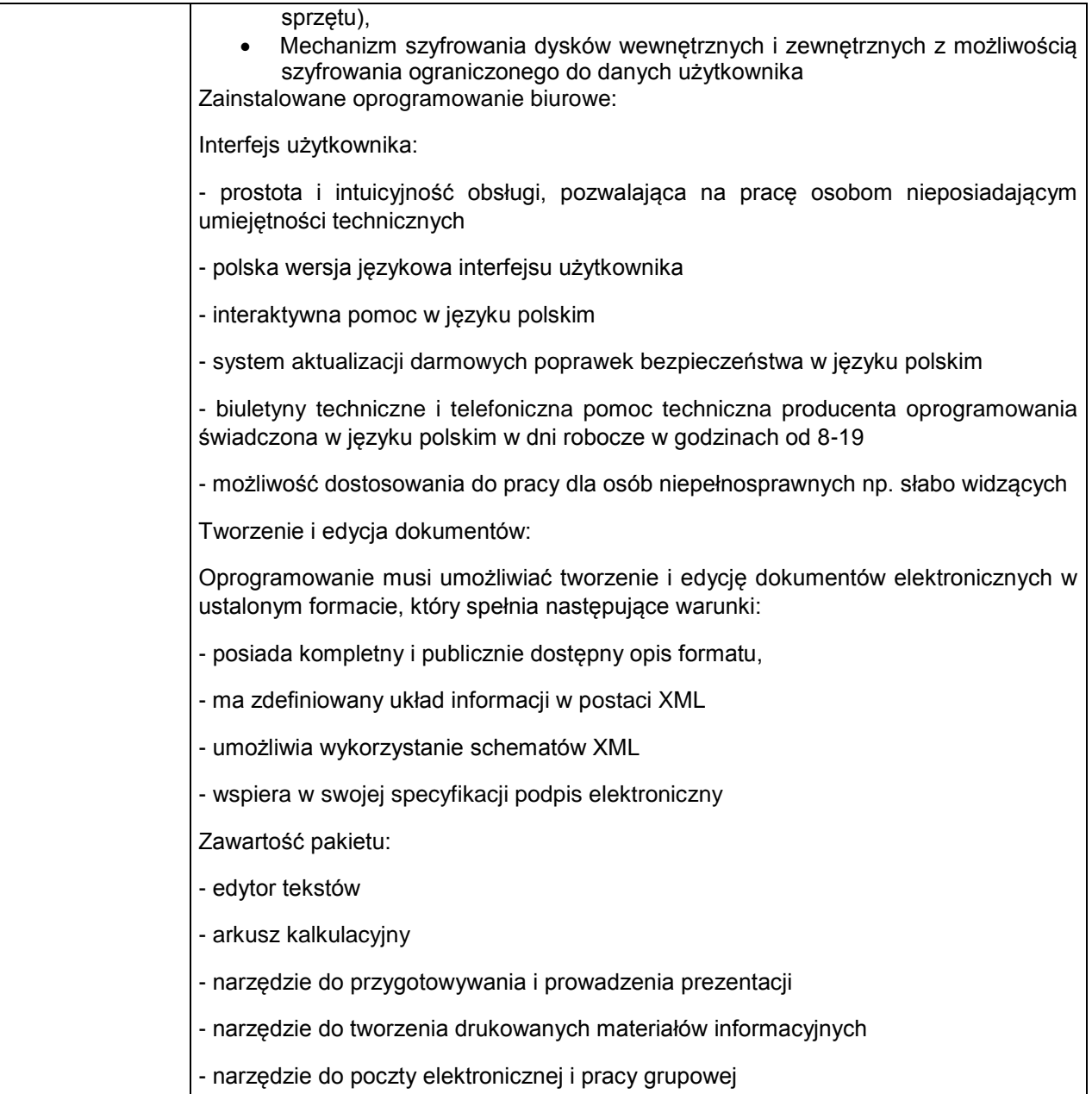

#### **Monitor – 7 sztuk**

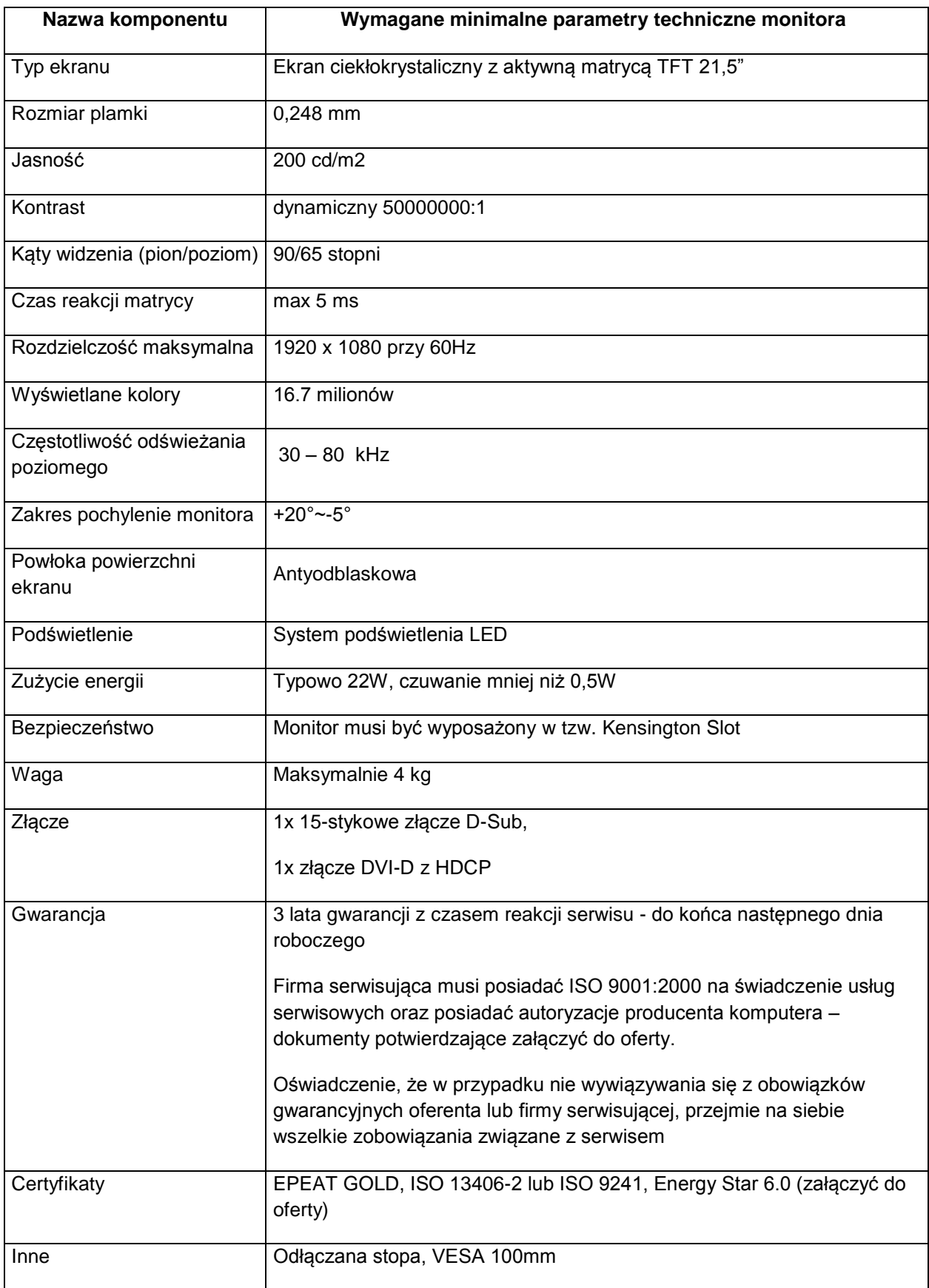

# **Laptop z oprogramowaniem – 3 sztuki**

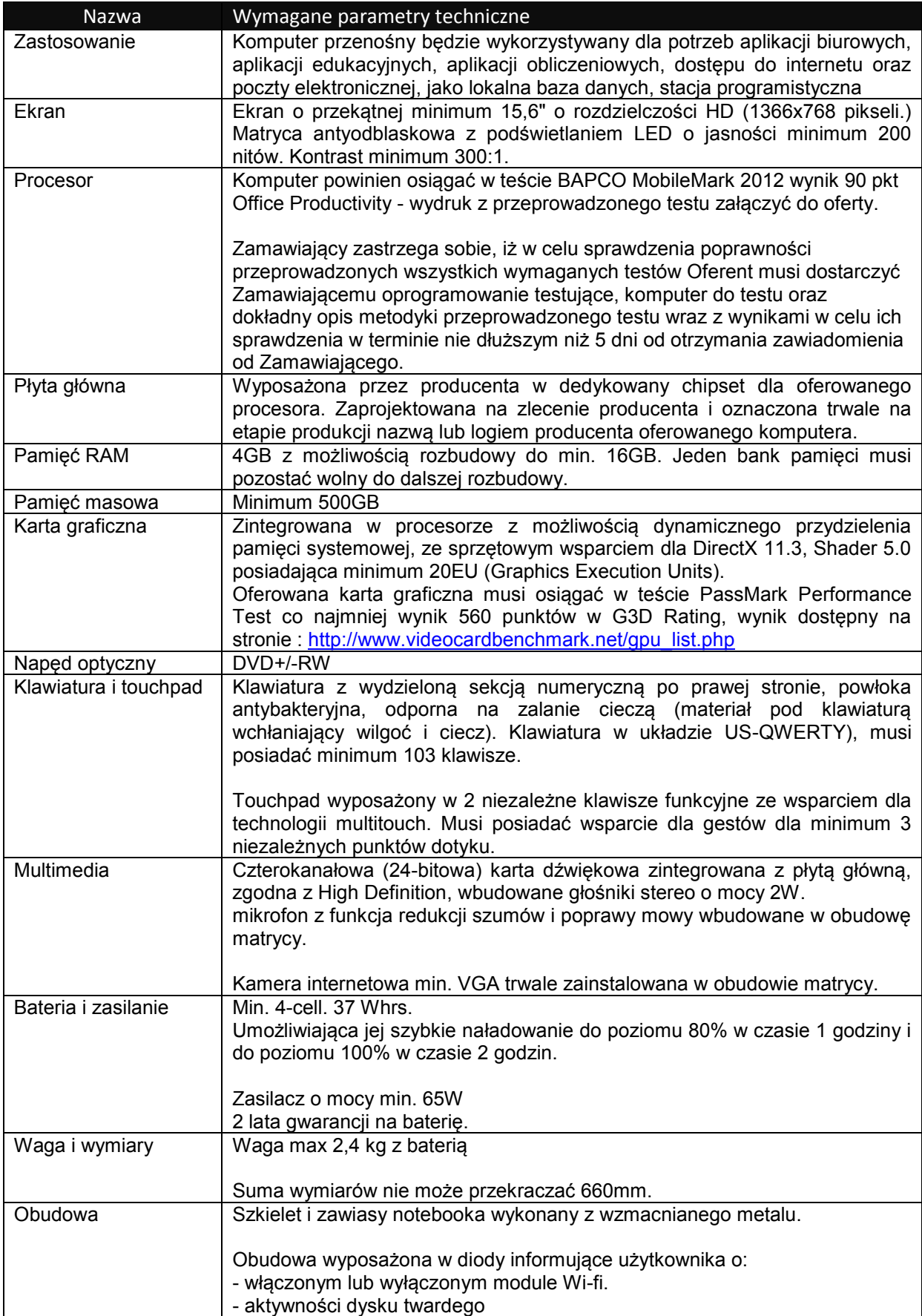

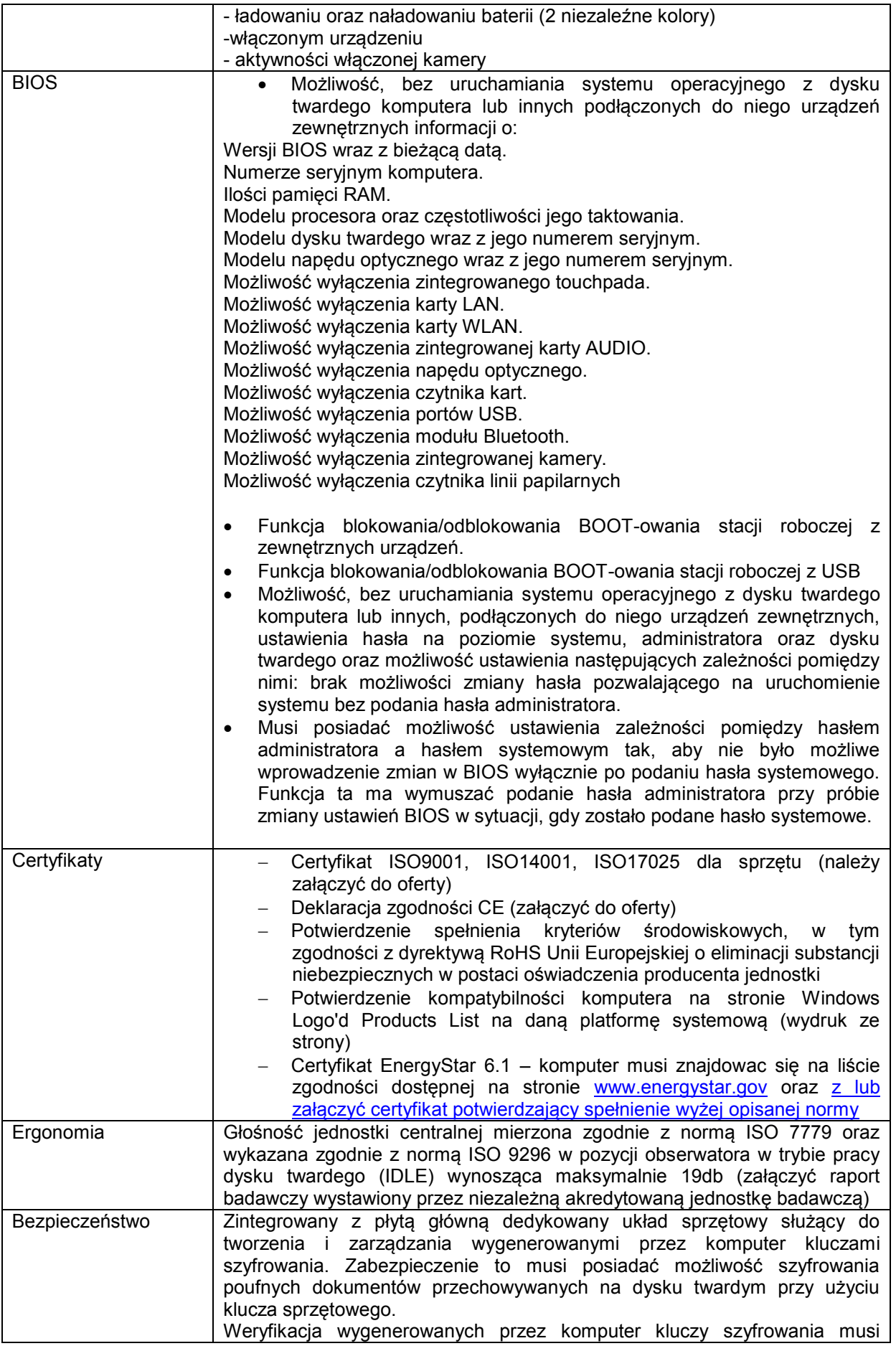

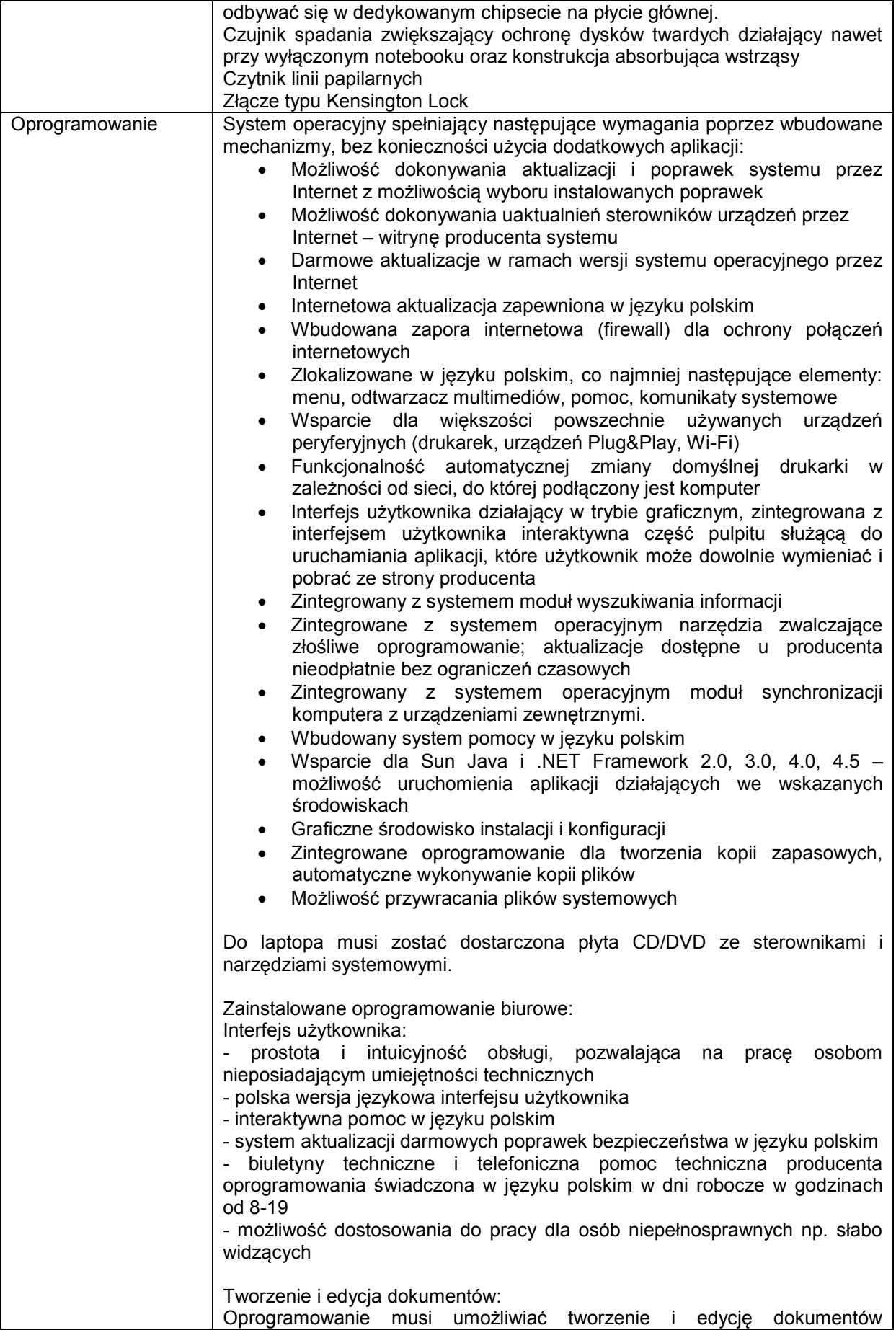

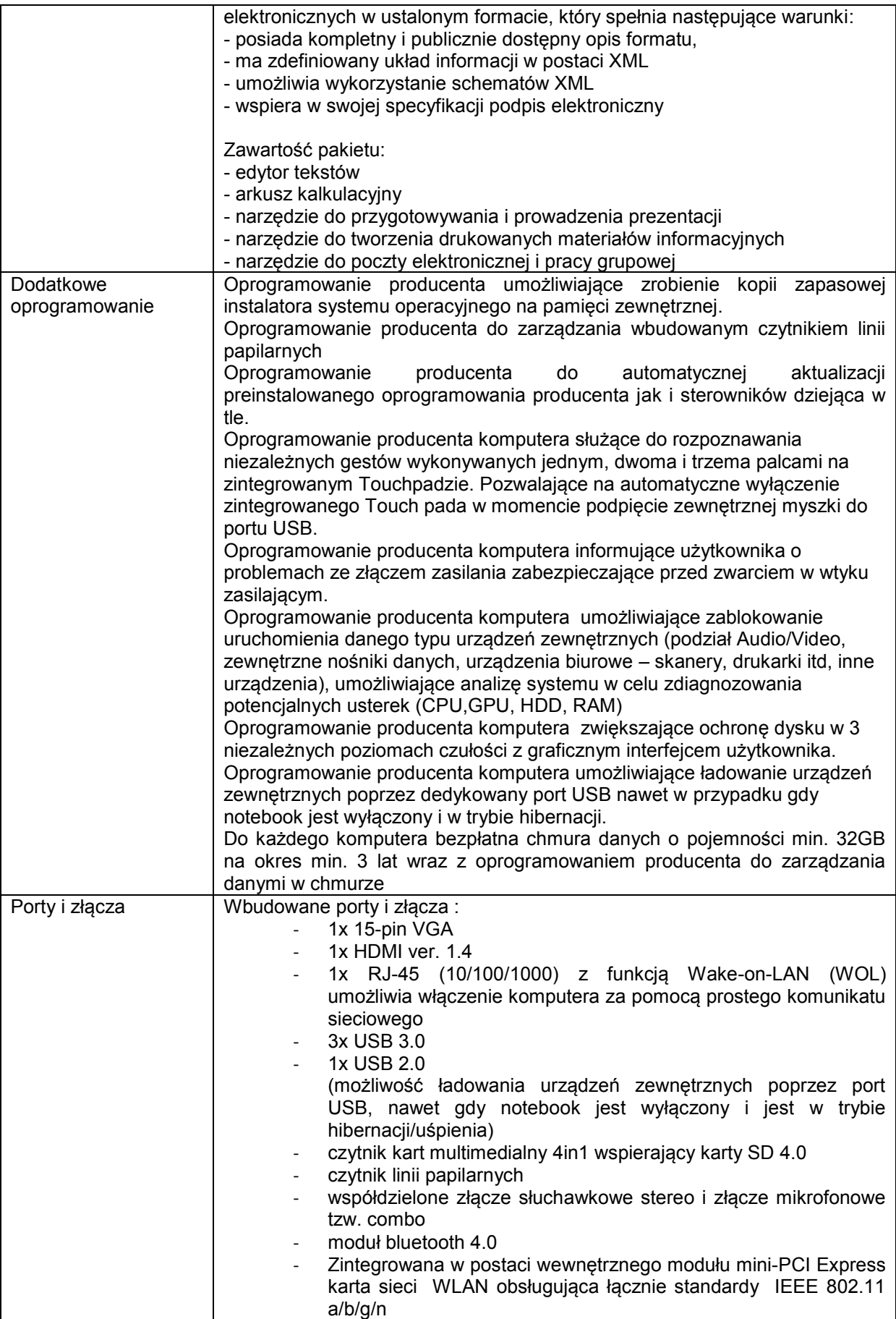

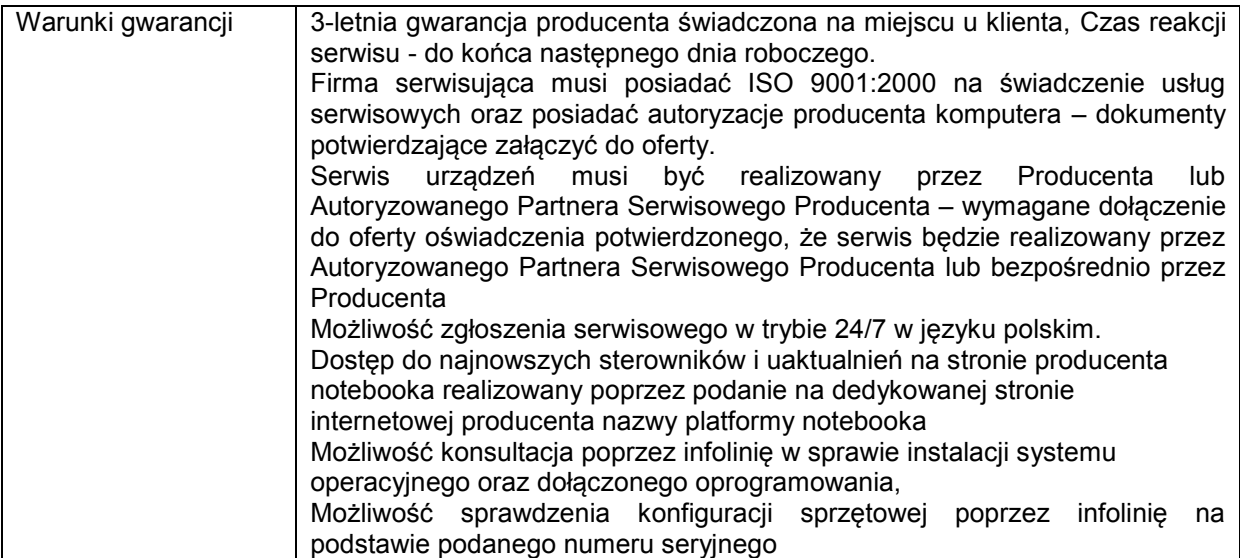

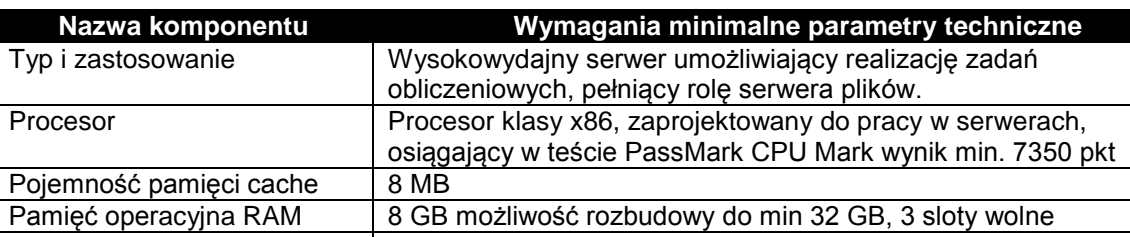

Procesor

# **Stacja robocza – 1 sztuka**

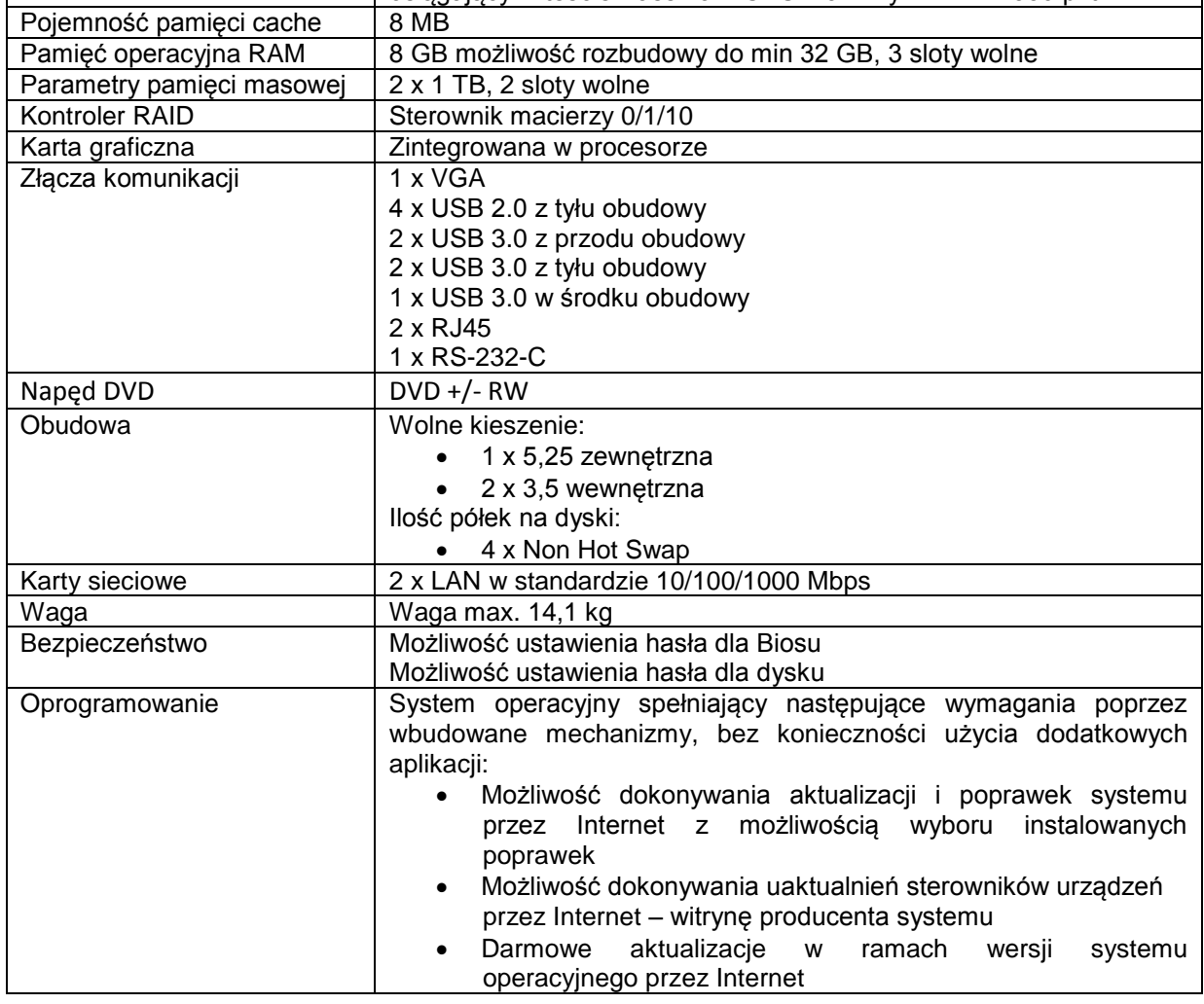

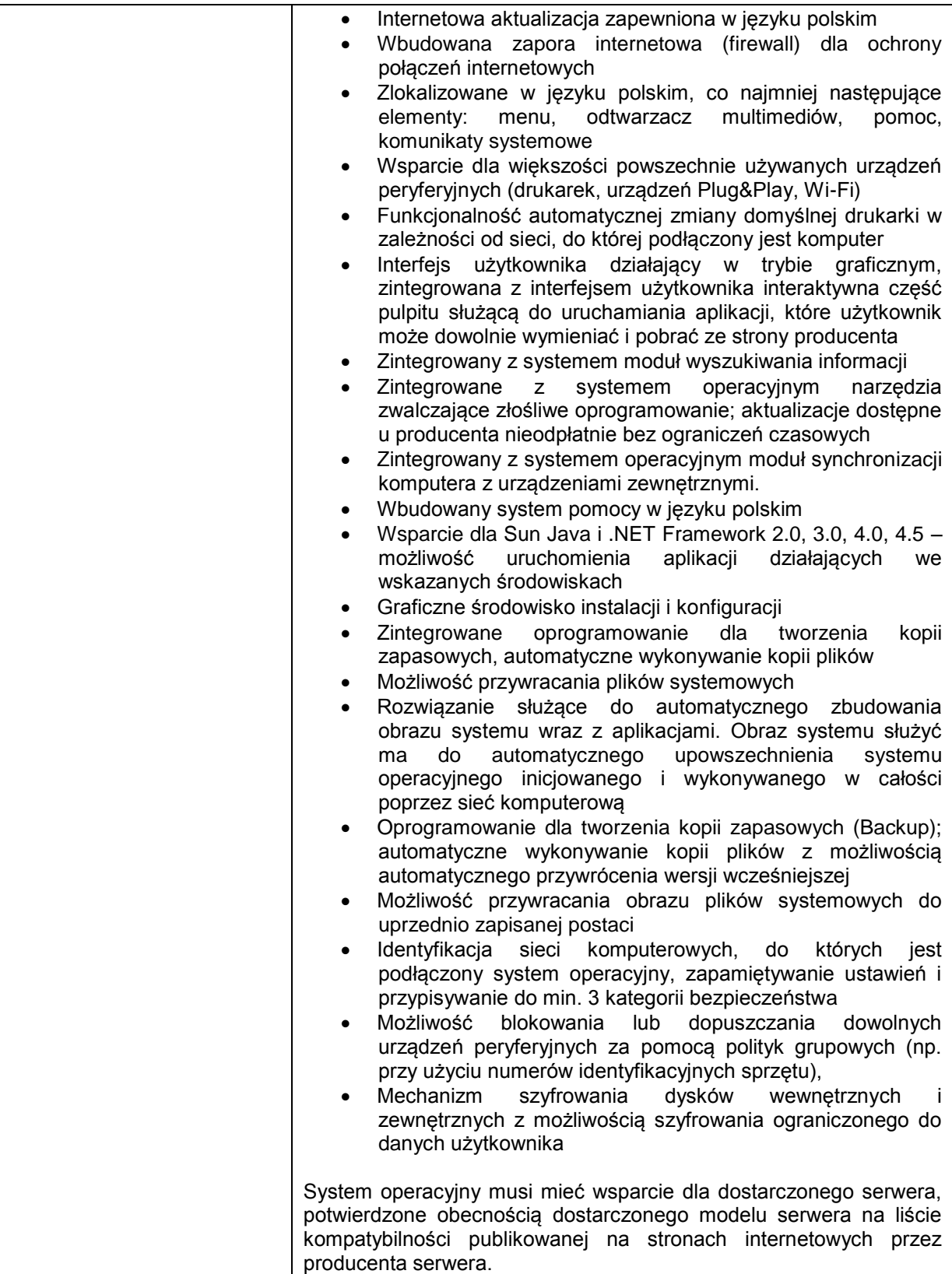